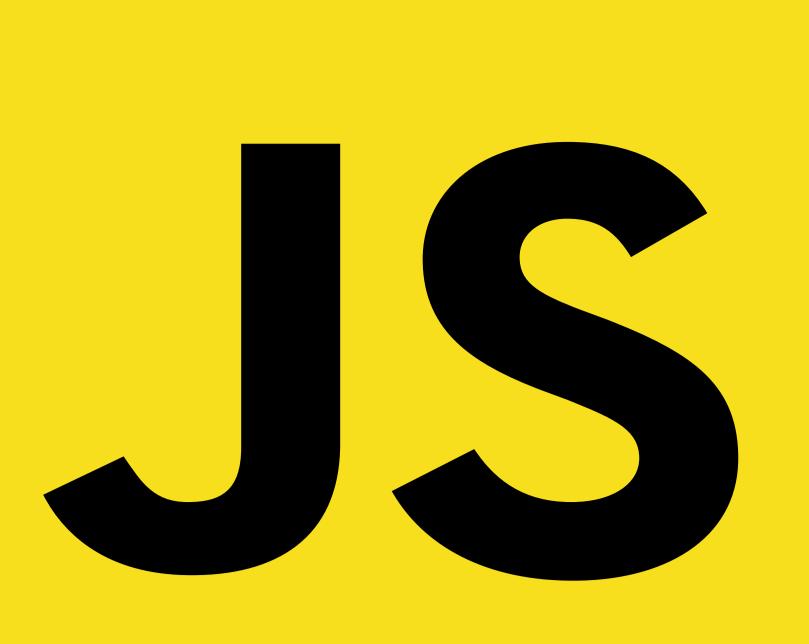

# How to Host a JavaScript Website

# Step-by-Step Guide:

1

### Choosing a Hosting Provider

When selecting a hosting provider, consider the specific needs of a JavaScript-based site.

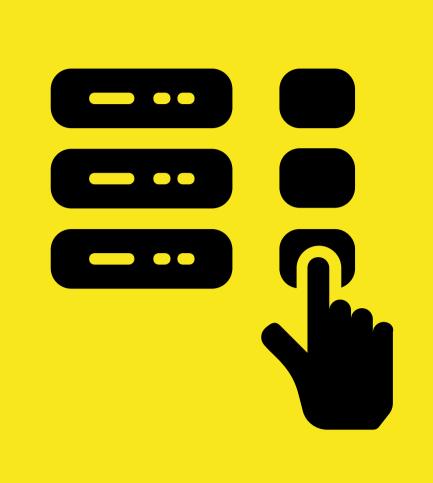

2

## Setting Up Your Domain

Choose a domain that's easy to remember and reflects your site's content or brand.

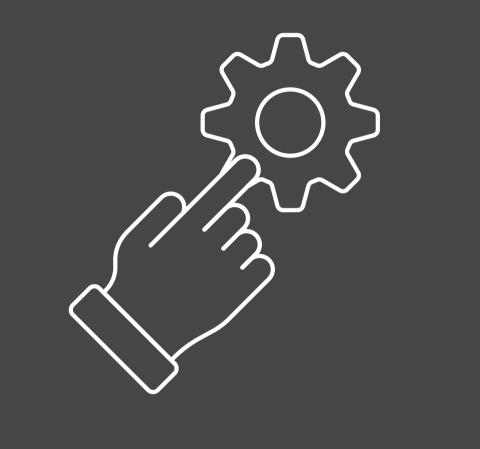

3

### Deploying Your Site

This involves transferring your website's files to your hosting server.

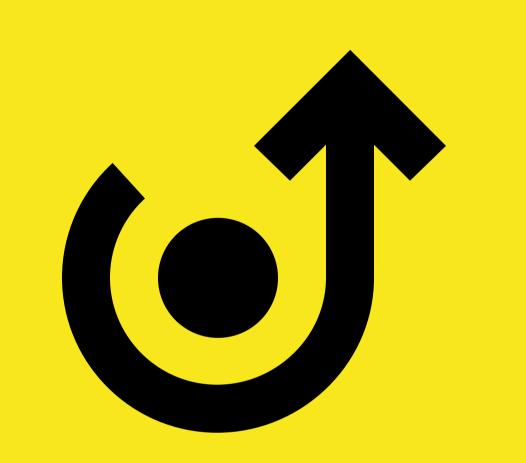

4.

# Configuring Server-Side JavaScript

Ensure that your hosting environment is set up to execute your JavaScript code.

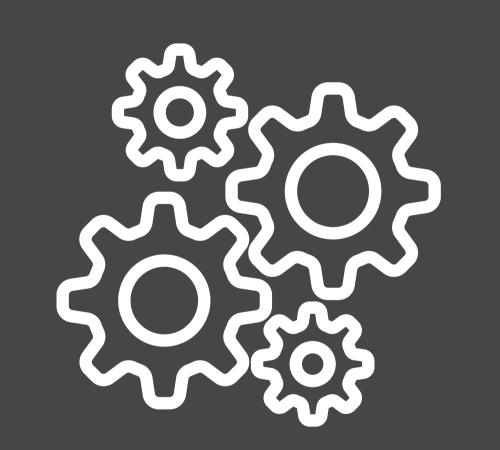

5

### Testing Your Website

Test your site on various browsers and devices to ensure compatibility and responsiveness.

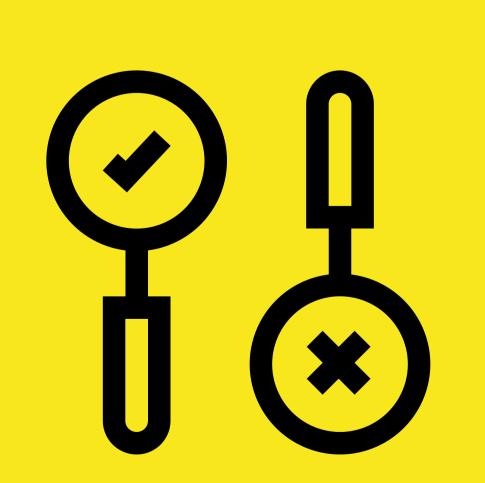

6

## Maintaining Your Site

Regularly check your site for issues, update your code and dependencies to the latest versions, and apply security patches to protect against vulnerabilities.

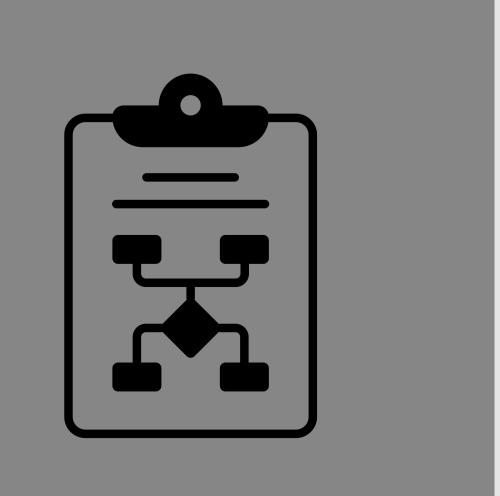